#### Joystick Control of DC Motors Technology in Support of the Design **Competition**

Gerald Recktenwald Portland State University ME 491 – November 2017

## A joystick can be used as an input device

#### Adafruit and Sparkfun sell a joystick capable of x-y and button selection input

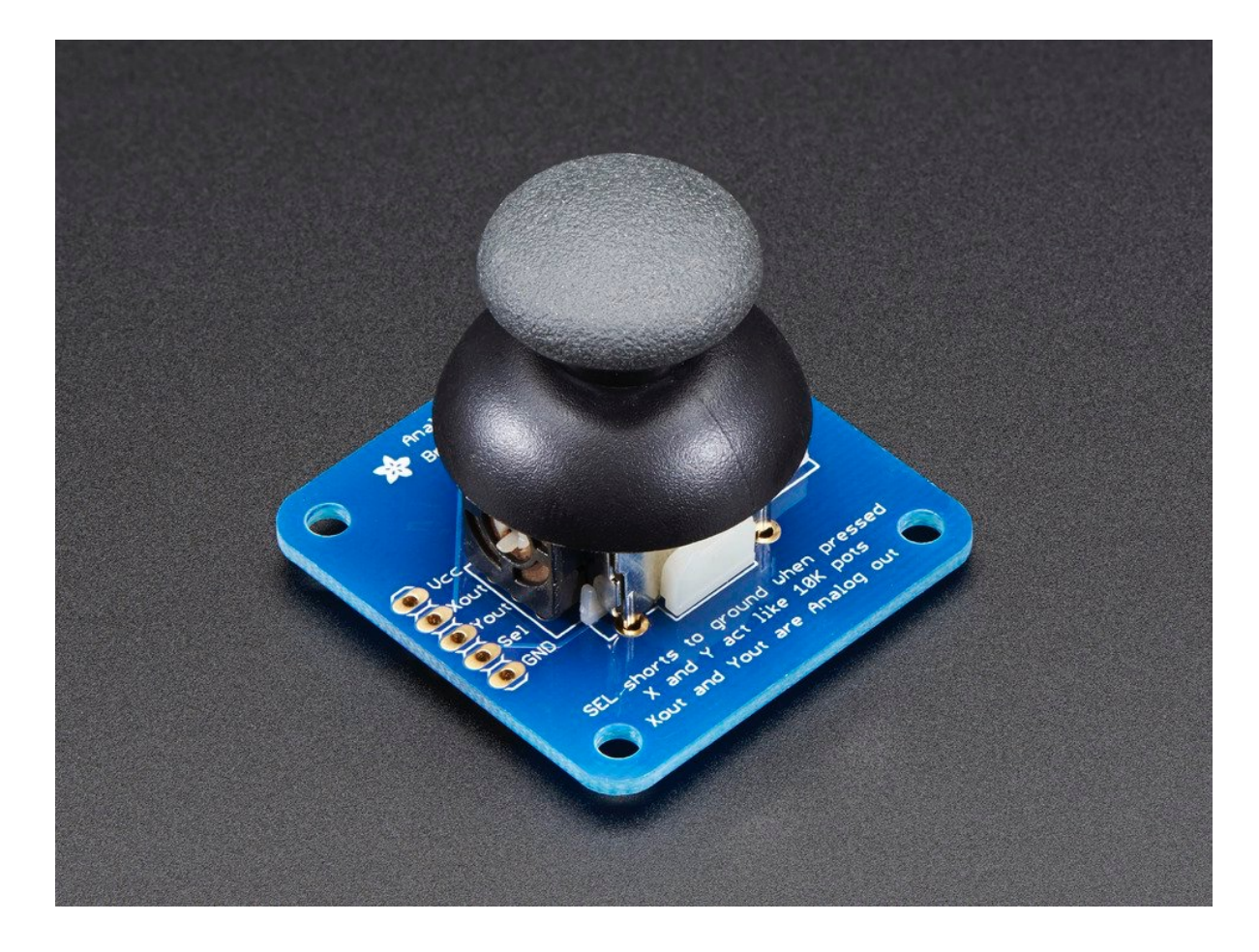

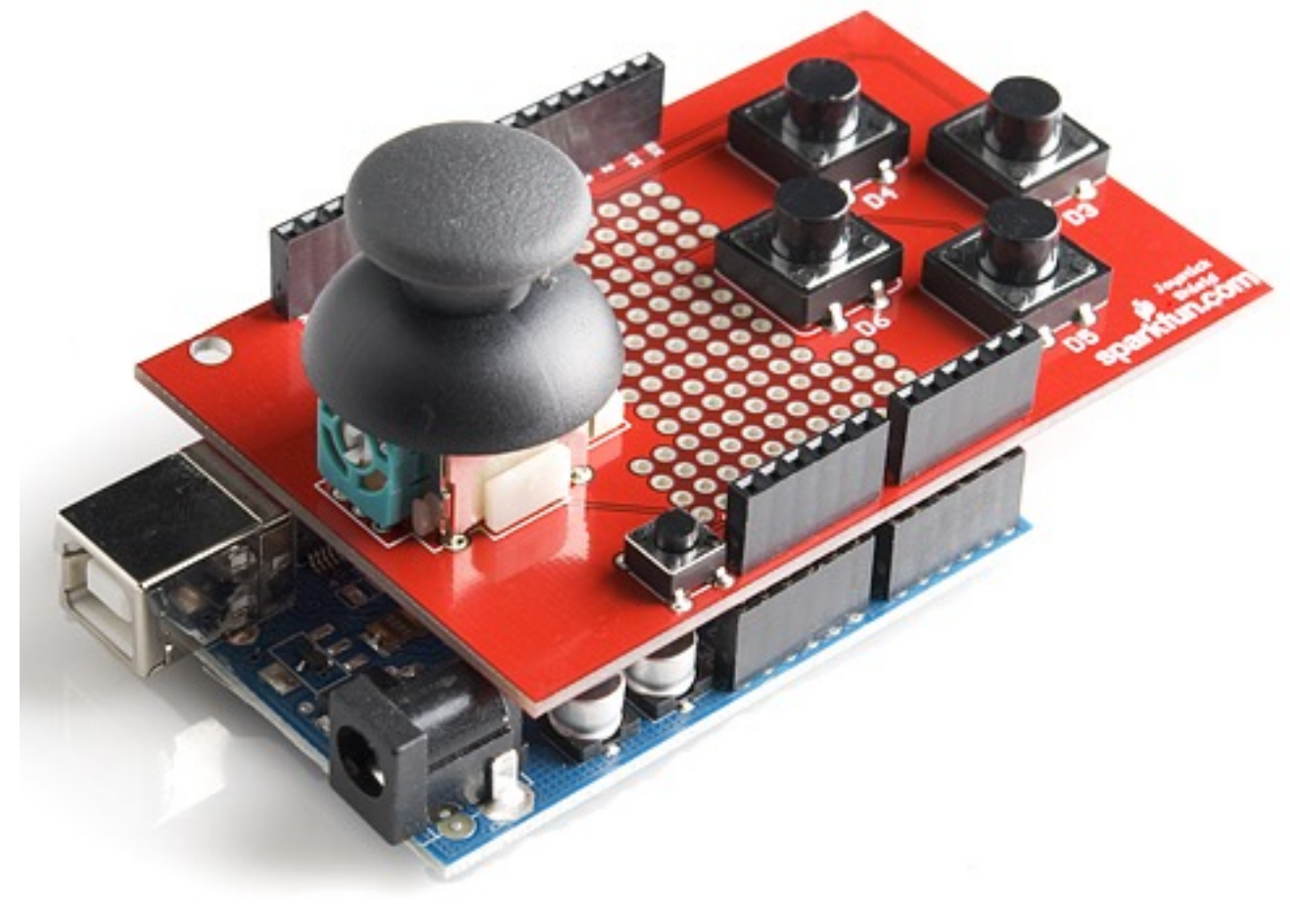

#### A joystick can be used to control DC motors via the TB6612 half-bridge motor controller

Sparkfun TB6612 breakout board

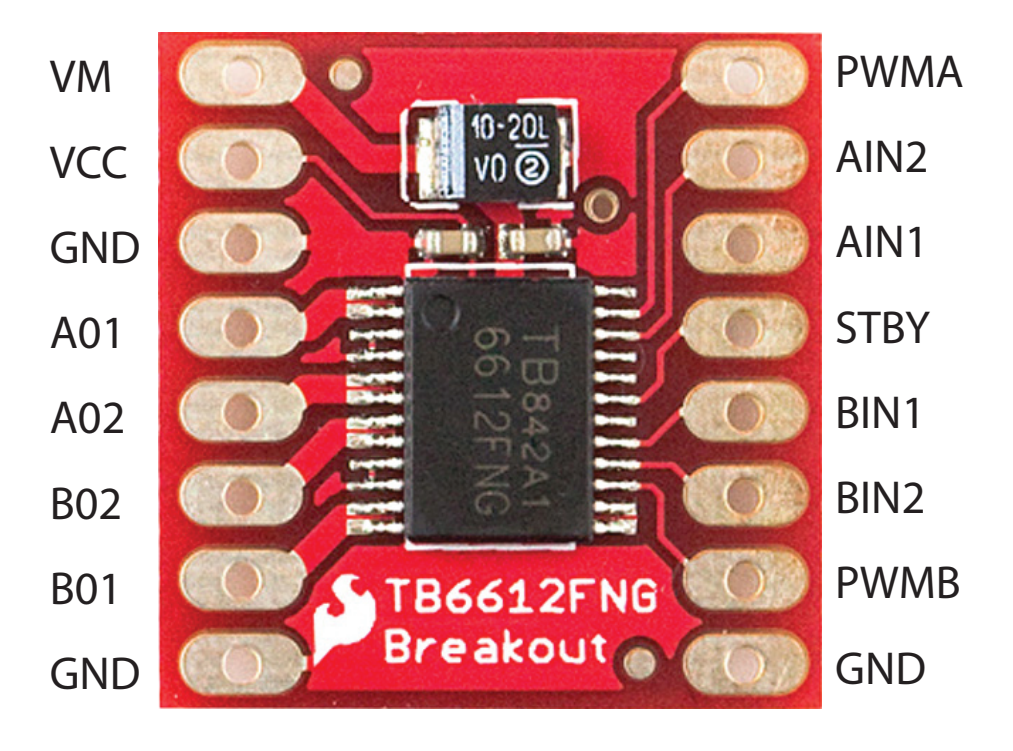

#### Sparkfun TB6612 Breakout Board

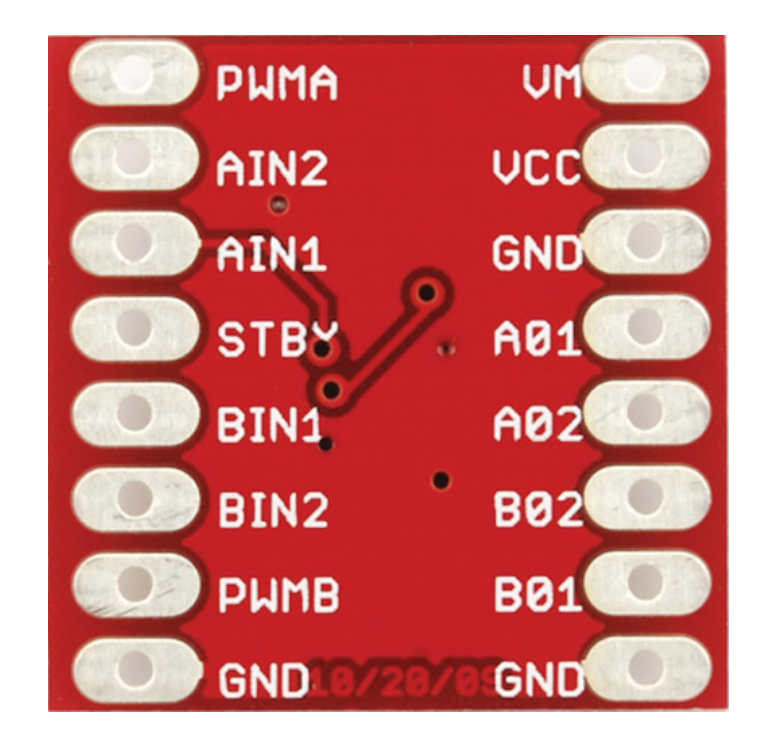

# Put the pieces together

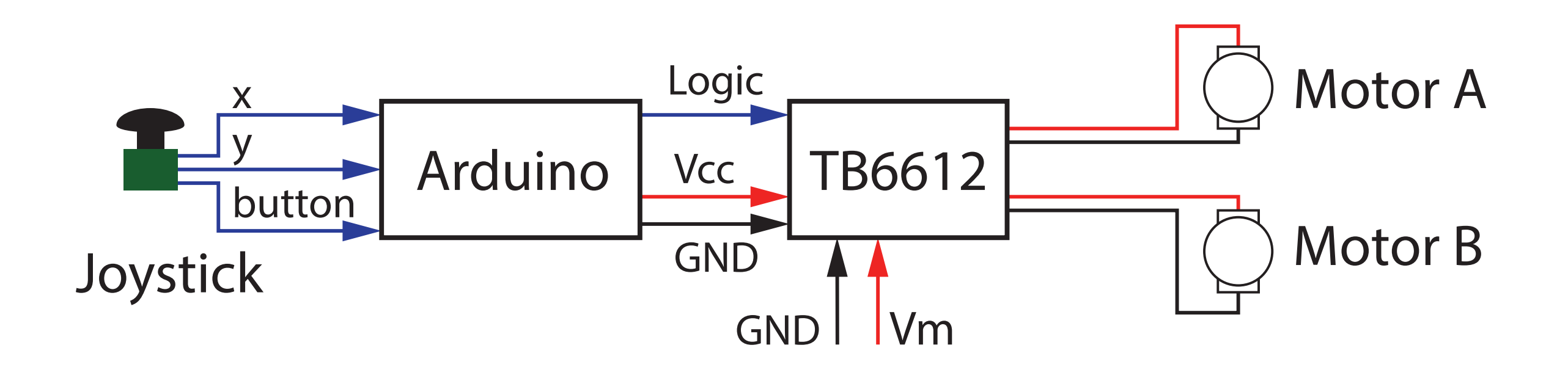

### Potentiometer signals from the joystick need to be calibrated

Mapping from analog input to PWM output

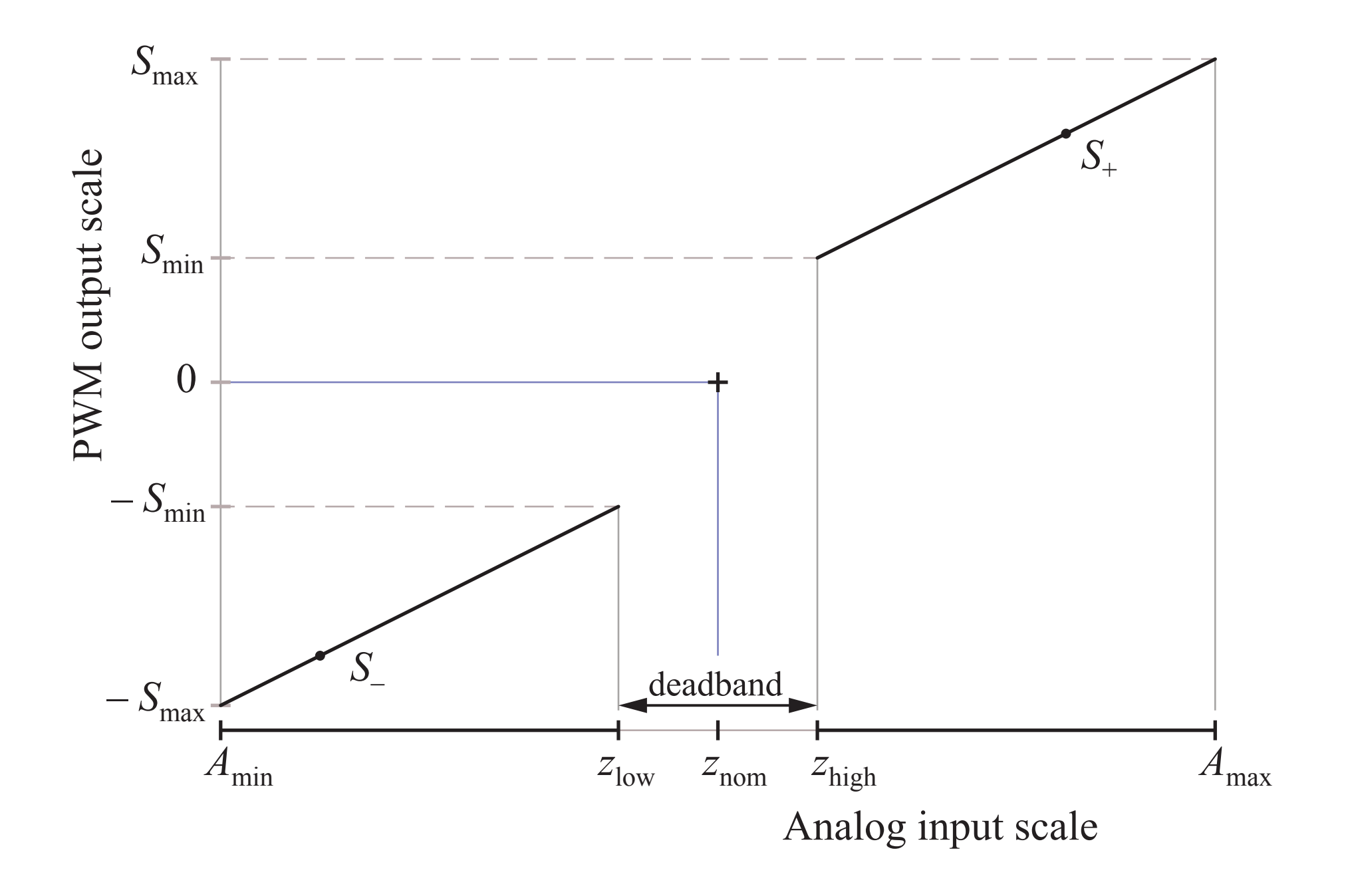